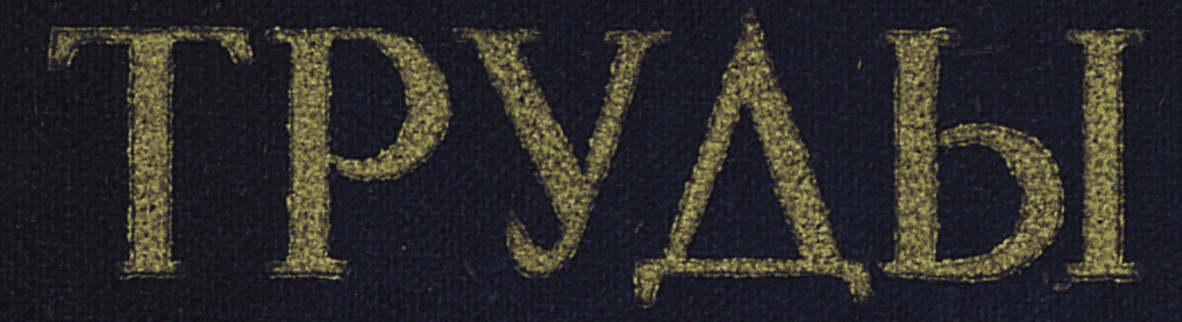

# HECTETYTA SKOROMIKE V OPTAHSALES CEALCKOIO XOOSÉCIEA

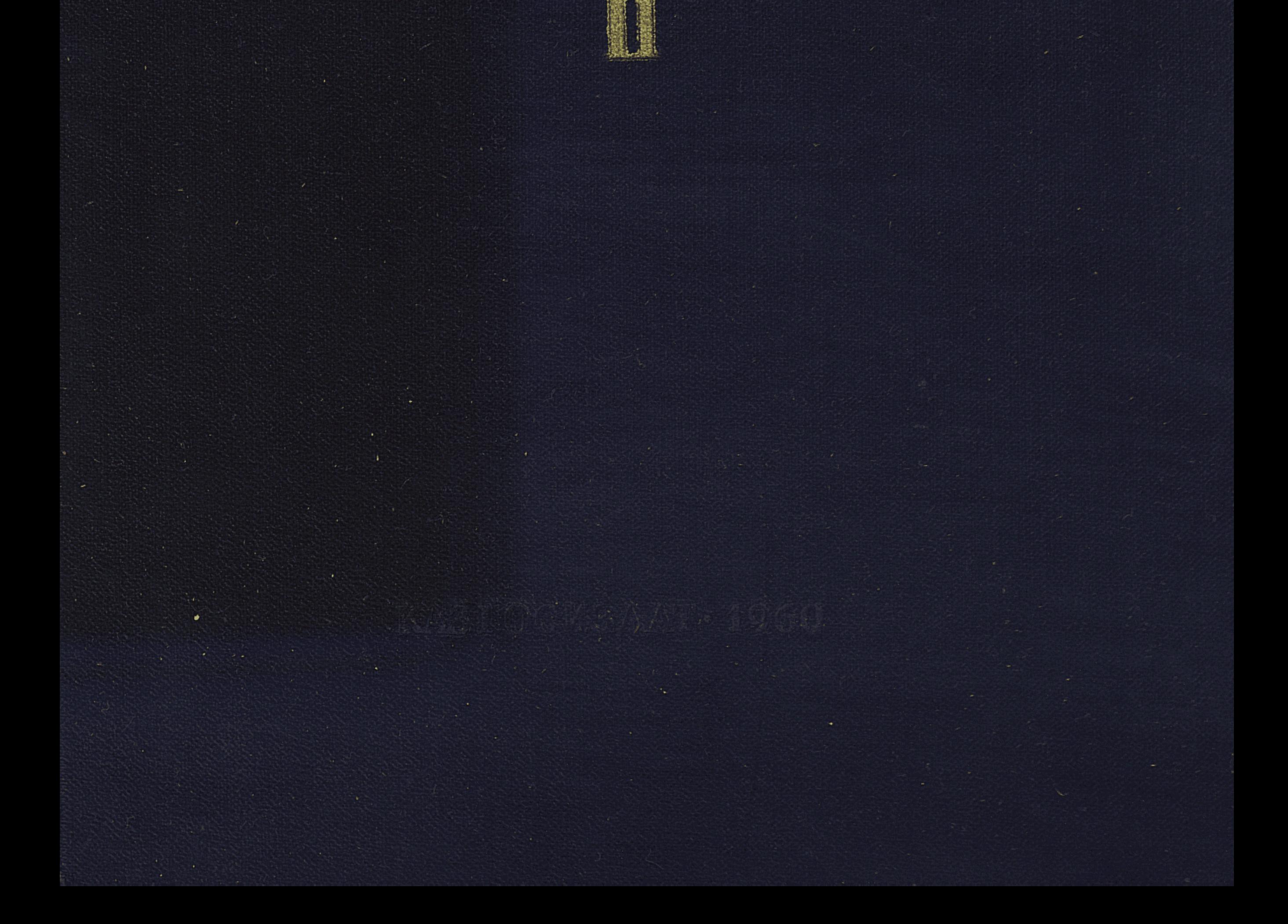

КАЗАХСКАЯ АКАДЕМИЯ СЕЛЬСКОХОЗЯЙСТВЕННЫХ НАУК

# ТРУДЫ ИНСТИТУТА ЭКОНОМИКИ И ОРГАНИЗАЦИИ СЕЛЬСКОГО ХОЗЯЙСТВА

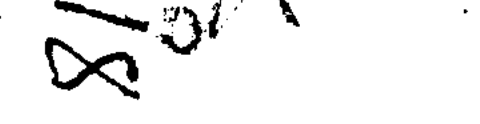

Казахское государственное издательство  $A \wedge a \wedge a - A \wedge a$ <br>And  $-1960$ 

06

 $K + 1 - 345$ 

#### РЕДАКЦИОННАЯ КОЛЛЕГИЯ:

А. И. Белов (главный редактор), В. А. Боровский (спецредактор), И. Н. Волков (спецредактор), М. А. Говар, Р. Г. Губанов, С. С. Каримова (составитель), Р. Ю. Куватов, С. С. Сыздыков.

К читателям второго тома

В постановлении декабрьского Пленума ЦК КПСС (1959 г.), названного Н. С. Хрущевым пленумом мобилизации резервов сельского хозяйства, вскрыта реальная возможность ускорить темпы роста производства, снижения себестоимости продукции земледелия и животноводства и повышения производительности труда в колхозах и совхозах.

Социалистический Казахстан располагает огромными еще не тронутыми и слабо использованными резервами для дальнейшего увеличения сельскохозяйственной продукции и подъема экономики совхозов и колхозов во всех зонах, областях и районах. Эти резервы и возможности должны быть использованы с таким расчетом, чтобы республика внесла свой достойный вклад в досрочное выполнение семилетнего плана развития сель-

ского хозяйства страны.

В свете постановления декабрьского Пленума ЦК КПСС приобретают все большее практическое значение вопросы экономики колхозного и совхозного производства: правильное размещение и специализация сельского хозяйства, рациональная организация его отраслей, эффективные формы организации труда на основе максимальной механизации производственных процессов, прогрессивные формы оплаты труда и т. д.

Настоящий том работ Научно-исследовательского института экономики и организации сельского хозяйства Казахской Академии сельскохозяйственных наук включает в себя статьи по некоторым из этих важных вопросов дальнейшего экономического развития сельского хозяйства. В связи с 40-летним юбилеем Казахской ССР в нем отведено место и краткому изложению истории отдельных экономических вопросов развития колхозного и совхозного производства в республике.

Редакционная коллегия просит читателей сообщить свои мнения, критические замечания по затронутым в статьях вопросам и пожелания к изданию следующих выпусков по адресу: г. Алма-Ата, 15, ул. Солодовникова, д. № 1, Қазахский научно-исследовательский институт экономики и организации сельского хозяйства.

 $\label{eq:2} \frac{1}{2} \sum_{i=1}^n \frac{1}{2} \sum_{i=1}^n \frac{1}{2} \sum_{i=1}^n \frac{1}{2} \sum_{i=1}^n \frac{1}{2} \sum_{i=1}^n \frac{1}{2} \sum_{i=1}^n \frac{1}{2} \sum_{i=1}^n \frac{1}{2} \sum_{i=1}^n \frac{1}{2} \sum_{i=1}^n \frac{1}{2} \sum_{i=1}^n \frac{1}{2} \sum_{i=1}^n \frac{1}{2} \sum_{i=1}^n \frac{1}{2} \sum_{i=1}^n \frac{1}{$ 

 $\mathcal{L}^{\text{max}}$ 

Редколлегия

一、 这种方法,以内的方法,

当新"发现有效",

 $\mathcal{A} = \mathcal{A} \otimes \mathcal{A} \otimes \mathcal{A}$ 

 $\mathcal{L}=\mathcal{L}^{\mathcal{L}}$  , where  $\mathcal{L}^{\mathcal{L}}$  is the contribution of  $\mathcal{L}^{\mathcal{L}}$  ,  $\mathcal{L}^{\mathcal{L}}$  ,  $\mathcal{L}^{\mathcal{L}}$  ,  $\mathcal{L}^{\mathcal{L}}$  ,  $\mathcal{L}^{\mathcal{L}}$  ,  $\mathcal{L}^{\mathcal{L}}$  ,  $\mathcal{L}^{\mathcal{L}}$  ,  $\mathcal{L}^{\mathcal{L}}$  ,  $\mathcal{L}^$ 

#### КАЗАХСКАЯ АКАДЕМИЯ СЕЛЬСКОХОЗЯЙСТВЕННЫХ НАУК

## ТРУДЫ

ИНСТИТУТА ЭКОНОМИКИ И ОРГАНИЗАЦИИ СЕЛЬСКОГО ХОЗЯЙСТВА 1960

TOM II

#### A. BEJIOB, кандидат экономических наук

## ЭКОНОМИЧЕСКИЕ ПРЕОБРАЗОВАНИЯ В СЕЛЬСКОМ ХОЗЯЙСТВЕ КАЗАХСТАНА

Экономическая политика Коммунистической партии и Советского государства, вырабатываемая на основе марксистско-ленинской теории и выражающая коренные потребности развития общества, опирается на познанные экономические законы, исходит из них, определяет пути и средства их сознательного использования на каждом данном этапе строительства коммунистического общества.

«Между капиталистическим и коммунистическим обществом, писал Маркс, - лежит период революционного превращения первого во  $\texttt{BTOPOe}_{\text{A}}$ <sup>1</sup>

Этот период, названный в марксистско-ленинской науке переходным, длился в нашей стране примерно 20 лет (1917—1937) и завершился победой (в основном) социализма. В следующие 21 год (1937-1958) экономического развития и культурного строительства в СССР шел процесс завершения строительства социалистического общества и постепенного перехода от социализма к коммунизму, т. е. от низшей его фазы к высшей. Годы предстоящего семилетия (1959—1965) определены XXI съездом КПСС как период развернутого строительства KOMMYнизма. Естественно, что на протяжении как первой, так и второй фаз коммунизма возникали и будут возникать свои этапы и периоды развития экономики и культуры в целом, а также отдельных их отраслей. Однако следует иметь в виду, что хотя каждая национальная республика Советского Союза и имеет свои особенности экономического и культурного развития, тем не менее все вместе взятые социалистические республики сравнительно одновременно проходят фазы, этапы и периоды социалистического преобразования. Поэтому, рассматривая в историческом аспекте все преобразования в народном хозяйстве и в частности в сельском хозяйстве Казахстана, нельзя отрывать их от преобразований, проходящих в целом во всей стране социализма.

#### І. ОСНОВНЫЕ ИТОГИ РЕКОНСТРУКЦИИ СЕЛЬСКОГО ХОЗЯЙСТВА В ПЕРЕХОДНЫЙ ПЕРИОД

Самой сложной и трудной задачей переходного периода в СССР явилось создание социалистического способа производства в сельском хозяйстве. При взятии власти в царской России пролетариат застал две

1 К. Маркс, Критика Готской программы, стр. 25, Госполитиздат, 1950 г.

основные формы собственности - капиталистическую, выражавшую отношения эксплуатации, и частную собственность мелких товаропроизводителей, основанную на личном труде. Если крупная частная собственность эксплуататоров была экспроприирована и передана во владение всего общества, то собственность мелких товаропроизводителей, главным образом крестьян, не могла быть экспроприирована.

«Наша задача по отношению к мелким крестьянам, писал Энгельс, - будет состоять в том, чтобы их частное производство и частное владение перевести в товарищеское, но не насильственным путем, а посредством примера и предложения общественной помощи для этой цели».<sup>1</sup>

Частная собственность мелких товаропроизводителей преобразована советским государством в социалистическую собственность с помощью всей системы экономических и политических рычагов пролетарской диктатуры и прежде всего через кооперацию всех ее видов.

Особенно безотрадную картину представляло сельское хозяйство на окраинах царской империи. Казахстан, обладая в общей сложности не менее 220 млн. га земель, годных для сельскохозяйственного производства, фактически имел посевную площадь в 1913-1916 гг. всего лишь 4,2 млн. га.

В 1916 г. у всех категорий хозяйств имелось: крупного рогатого скота 5062 тыс. голов, овец и коз - 18364 тыс. голов, лошадей - 4340 тыс. голов, верблюдов - 733 тыс. голов, свиней - 278 тыс. голов. Животноводство за редким исключением было представлено беспородными животными и велось крайне экстенсивно.

Техническая база сельского хозяйства Казахстана, по данным за 1920 год, была представлена 317 586 косулями, сохами и сабанами, 30 933 железными и 270 872 деревянными боронами, 8 234 конными сеялками, 52 713 лобогрейками и прочими жнейками. Энергетическую базу сельского хозяйства составляло в основном живое тягло. Все дореволюционное сельскохозяйственное производство Казахстана осуществлялось разрозненными крестьянскими хозяйствами.

Чтобы открыть простор быстрому развитию производительных сил

страны, необходимо было создать новые, социалистические производственные отношения во всех отраслях народного хозяйства, как это предусматривал ленинский план построения социалистического общества. Социалистическое преобразование единоличных мелких крестьянских хозяйств, создание новых, социалистических производственных отношений в деревне были подробно разработаны В. И. Лениным в его кооперативном плане. Важнейшей составной частью ленинского кооперативного плана является производственная помощь социалистической индустрии сельскому хозяйству, реконструкция сельского хозяйства на базе новой и новейшей техники. В. И. Ленин учил, что поворот крестьянского хозяйства на социалистический лад возможен только с помощью революционизирующего влияния крупной социалистической промышленности, что «единственной материальной основой социализма может быть крупная машинная промышленность, способная реорганизовать и земледелие».<sup>2</sup>

Следуя учению В. И. Ленина о преимущественном развитии крупной промышленности, Коммунистическая партия Советского Союза привела народ к победе социализма во всех сферах общественного произ-

<sup>1</sup> К. Маркс и Ф. Энгельс, Сочинения, т. XVI, ч. 2, стр. 454. 2 В. И. Ленин, Сочинения, т. 32, стр. 434.

водства. Уже накануне массового колхозного движения производственная помощь деревне со стороны социалистической индустрии приняла широкий размах. Число прокатных пунктов в стране увеличилось с 450 в 1925 году до 10 600 в 1928 году. Начали создаваться первые машинно-тракторные станции. Если в 1929 г. их было всего 102, то к концу первой пятилетки (1932 г.) их насчитывалось уже 2446.

Развитие МТС в Казахстане за период первой и второй пятилеток характеризуют следующие данные (табл. 1):

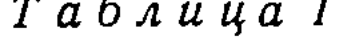

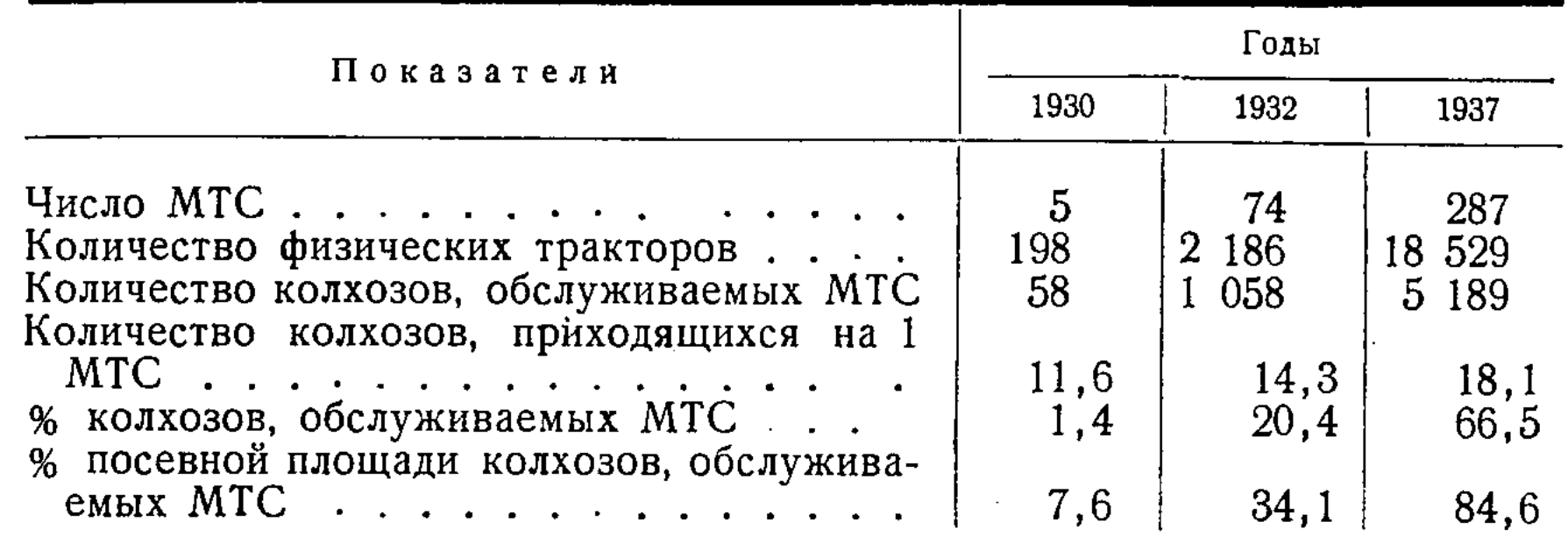

Как видно из таблицы, в 1937 г. около двух третей колхозов обслуживались МТС, обрабатывая почти 85% всей посевной площади, приходящейся на долю колхозного сектора. Опыт колхозного строительства показал, что наилучшей формой колхозного движения является сельскохозяйственная артель. В ней воплощен ленинский принцип сочетания личных интересов колхозников с общественными интересами колхозов и государства. Она удачно приспособляет личные, бытовые интересы колхозников к общественным интересам, облегчая тем самым социалистическое перевоспитание вчерашних единоличников. Основой сельскохозяйственной артели явилась общественная собственность.

После XV съезда ВКП(б) (XII—1927 г.), как и во всей стране, началась коллективизация сельского хозяйства в Казахстане. Она проходила в напряженной борьбе с кулачеством и байством и, в основном, была завершена в оседло-земледельческих районах к весне 1932 г., а в животноводческих районах - к концу 1933 г. К этому времени колхозы объединяли 96,2% всех посевных площадей крестьянского сектора и 80% крестьянских хозяйств республики. В процессе дальнейшего организационно-хозяйственного укрепления колхозов и перехода их на новый Устав сельхозартели, принятый II Всесоюзным съездом колхозников-ударников в 1935 г., в них вступили все остальные трудовые крестьянские хозяйства. В 1937 г. в Казахстане насчитывалось 7653 колхоза, ставших основной и решающей силой в социалистическом сельском хозяйстве республики.

7

В социалистическом преобразовании сельского хозяйства особо выдающуюся роль сыграли совхозы. Первые совхозы в Казахстане организованы еще в 1920 г., а к 1924 г. их насчитывалось уже 38.

Несмотря на то, что совхозы того времени были мелкими (средний размер их землепользования составлял 3,7 тыс. га), они оказывали большое влияние на окружающее крестьянство, показывая преимущество крупного общественного хозяйства перед мелким единоличным крестьянским хозяйством.

Вторым периодом организации совхозов были годы с 1928 по 1932. За это время в Казахстане создано более 100 новых совхозов. Одновременно с этим велась работа по укреплению и изменению направления некоторых старых совхозов. Вновь организованные совхозы, особенно животноводческие, в отличие от ранее существовавших представляли собой более крупные хозяйства. Например, средняя площадь на один молочно-мясной и овцеводческий совхоз превышала 260 тыс. га, а вновь организованные 12 зерновых совхозов имели площадь землепользования от 48 до 133 тыс. га. Начиная с 1935 года, проведено разукрупнение многих чрезмерно крупных совхозов и частично изменено их производственное направление, в результате чего количество совхозов в 1937 г. увеличилось.

В итоге победы социализма по завершении переходного периода в Казахстане не стало мелких и мельчайших крестьянских хозяйств, вместо них появились крупные механизированные советские и коллективные хозяйства. В 1937 году доля социалистической собственности в ее двух формах - в государственной (общенародной) и кооперативно-колхозной — в производственных фондах составила уже 98,7%. Таким образом, социалистическая система производства к концу переходного периода стала безраздельно господствующей во всех отраслях народного хозяйства.

#### II. ОСНОВНЫЕ ЭТАПЫ РАЗВИТИЯ СЕЛЬСКОГО ХОЗЯЙСТВА В ПЕРИОД ПОСТЕПЕННОГО ПЕРЕХОДА КО ВТОРОЙ ФАЗЕ КОММУНИЗМА

С переходом социалистического строительства в нашей стране ко второй фазе коммунизма в развитии сельского хозяйства можно отметить следующие четыре периода.

I — предвоенные годы (1938—1940), II — годы Великой Отечественной войны (1941-1945), III-послевоенные годы до сентябрьского Пленума ЦК КПСС (1946-1953) и IV-после сентябрьского Пленума ЦК КПСС (1954—1958). Следующий V период в перспективе составляет годы развернутого строительства коммунизма (1959-1965).

Общеизвестно, что как в довоенные, так и в годы после Великой Отечественной войны, сельское хозяйство в нашей стране хотя и имело неуклонное поступательное движение вперед, но растущих запросов народного хозяйства не удовлетворяло. Лишь с сентябрьского Пленума ЦК КПСС (1953 г.), принявшего решительные меры по дальнейшему развитию сельского хозяйства страны, в социалистическом сельском хозяйстве совершен крутой подъем. В связи с этим представляет особый интерес осветить экономическое развитие сельского хозяйства Казахстана в период после сентябрьского Пленума ЦК КПСС до 1959 г. и в период семилетки - с 1959 г. по 1965 г. Что же касается предыдущих периодов, то мы не ставим перед собой цель подробно останавливаться на них, а ограничимся лишь обозрением общих показателей развития сельского хозяйства Казахстана на конечный год каждого периода (табл. 2). Несмотря на то, что в годы Великой Отечественной войны в сельском хозяйстве республики было значительно меньше техники и рабочих рук, объем производства снизился незначительно, а поголовье крупного рогатого скота и овец даже увеличилось. В послевоенные годы колхозы и совхозы продолжали расширять площади посева, увеличивать поголовье скота, еще больше технически оснащаться, что заметно сказалось на росте валовой и товарной продукци и увеличении основных средств производства.

8

Буквально революционный скачок произошел в экономике сельского хозяйства республики за пятилетие после сентябрьского Пленума ЦК КПСС, который определил собой новый этап в развитии сельскохо-

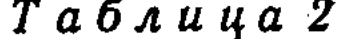

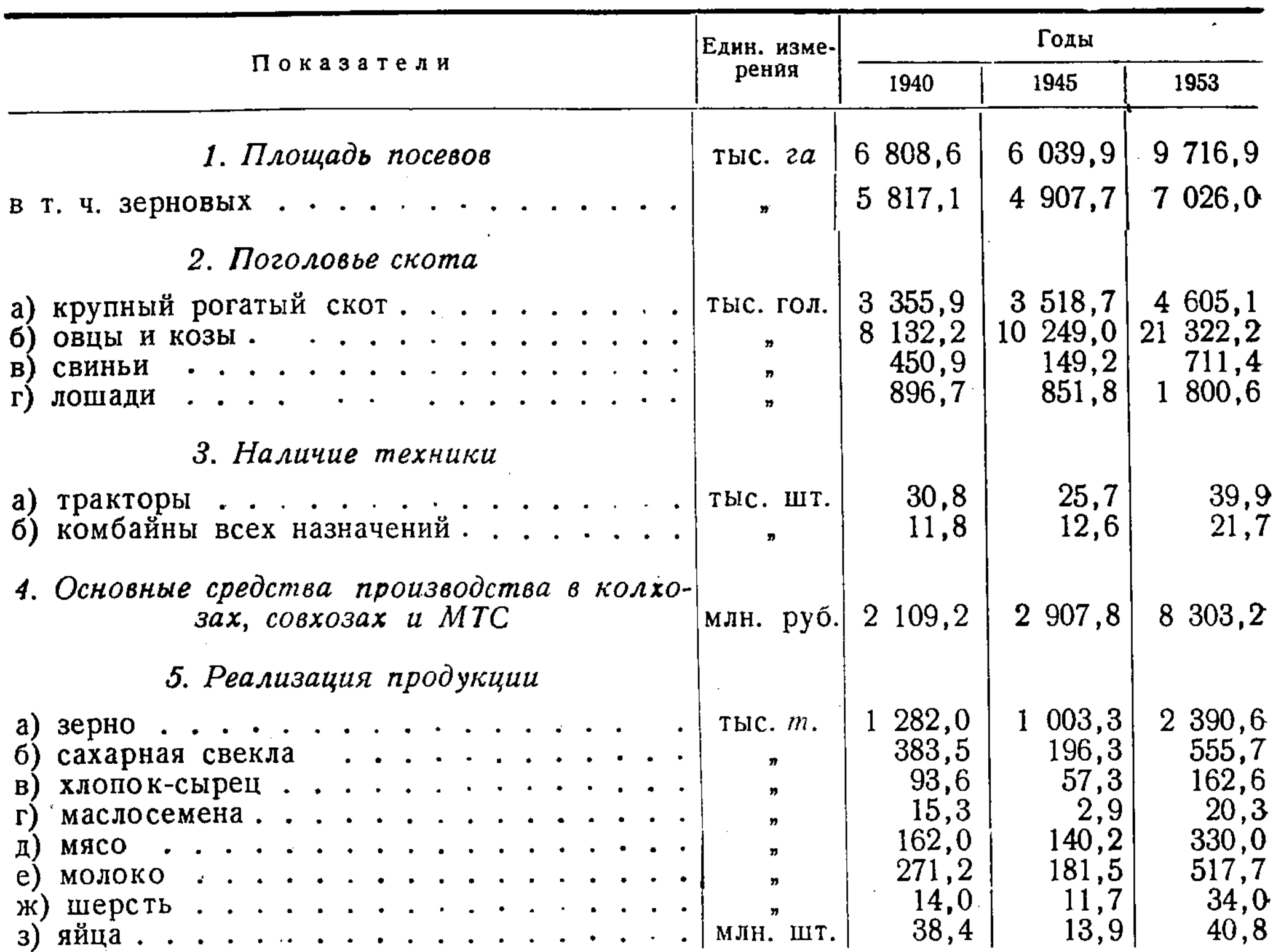

зяйственного производства. Крупнейшим достижением за этот период более 22 млн. га новых земель и резкое увеличение явилось освоение производства зерна, валовой сбор которого за пятилетие (1954 г. по 1958 г.) возрос почти в 3,5 раза по сравнению с предыдущим пятилетием (1949—1953 гг.). В 1958 г. зерна было собрано почти в 4 раза

больше, чем в 1953 г.

За 5 лет (с 1954 г. по 1958 г.), по всем категориям хозяйств произведено мяса в убойном весе около 2 млн. т. молока произведено в 1958 году почти на 710 тыс. т, или на 46%, а шерсти на 20,1 тыс. т, или на 55% больше, чем в 1953 году.

Наряду с ростом валовой продукции в колхозах и совхозах, повышалась и товарность сельскохозяйственного производства: по зерну она в последние годы достигала более 70%, по молоку — выше 80%, по мясу и шерсти — более 99%.

Такой крутой подъем сельского хозяйства республики стал возможным потому, что со стороны советского государства были сделаны крупные вложения в сельскохозяйственное производство Казахстана. Если за 1949-1953 гг. в государственные сельскохозяйственные предприятия было вложено 7693,2 млн. руб., или по 1538,6 млн. руб. в среднем за год, то за 1954-1958 гг. вложения составили 30481,9 млн. руб., или по 6 096,4 млн. руб. в среднем за год. Таким образом, за последнее пятилетие государственные вложения возросли в среднем в 4 раза.

В связи с освоением целинных и залежных земель возросла техническая оснащенность сельского хозяйства. Достаточно сказать, что за последние пять лет государственным сельскохозяйственным предприятиям выделено различной сельскохозяйственной техники на 10,6 млрд. руб., что почти в 6 раз больше, чем за предыдущее пятилетие. В каж-

дом году, из последних пяти лет, расходы на оснащение техникой сельского хозяйства республики в среднем составили 2,1 млрд. руб. против 1,9 млрд. руб., вложенных за все предыдущее пятилетие.

Еще большими темпами росли вложения государственных средств в производственное строительство. За пятилетие после сентябрьского Пленума ЦК КПСС они составили 3238,2 млн. руб., или в 7,3 раза больше, чем было израсходовано за предыдущие пять лет.

Забота партии и правительства о развитии сельского хозяйства наиболее ярко проявляется в размахе жилищного и культурно-бытового строительства для тружеников села. Если за 1949—1953 гг. на эти цели государство израсходовало 88,3 млн. руб., то за 1954-1958 гг. - 2718,0 млн. руб., или в 30,7 раза больше.

Важным итогом последних лет явился дальнейший рост колхозного производства республики. Решения партии и правительства по поднятию сельского хозяйства прежде всего нашли выражение в государственном кредитовании колхозов на капитальное строительство, электрификацию, механизацию, покупку скота и другие мероприятия. Если за пятилетие, с 1949 по 1953 год, колхозам Казахстана было выдано долгосрочных кредитов на капитальное вложение 637 млн. руб., что в среднем составляло 162 тыс. руб. на одно хозяйство, или 1,1 тыс. руб. на каждый колхозный двор,— то за последнее пятилетие  $(1954 - 1958$  гг.) выдано 834 млн. руб., в среднем по 366 тыс. руб. на одно хозяйство, или 1,7 тыс. руб. на один колхозный двор. Следовательно, выдачи кредитов колхозам на капитальное вложение в расчете на один колхоз и на колхозный двор увеличились больше чем в полтора-два раза.

Государственное долгосрочное кредитование колхозов сыграло известную положительную роль в увеличении основных производственных фондов колхозов. К началу 1953 г. колхозы располагали основными производственными фондами в сумме 3838 млн. руб., или по 1,2 млн. руб. на одно хозяйство, а к началу 1959 г. эти фонды увеличились до 8 205,7 млн. руб., или по 5,1 млн. руб. на одно хозяйство. Как видно, увеличение составило по общей сумме в 2,1 раза и в расчете на один кол $xo3$  — в 4,2 раза.

Кроме того, колхозам представляются в больших суммах краткосрочные кредиты на производственные нужды по линии Госбанка, при этом ежегодные выдачи этих кредитов в 1954—1958 гг. увеличились против 1953 г. почти в три раза. Если в 1953 г. было выдано 50 млн. руб., то ежегодные выдачи в 1954-1958 гг. достигли 150 млн. руб.

Начавшийся в 1950 г. процесс укрупнения колхозов продолжался особенно успешно в период массового освоения целинных и залежных земель. В этом деле освоение новых земель послужило одним из серьезных факторов в повышении концентрации колхозного производства в Казахстане.

Другим решающим фактором в повышении уровня концентрации колхозного производства явилось приобретение колхозами техники в свою собственность в результате реорганизации МТС.

В соответствии с постановлением февральского Пленума ЦК КПСС (1958 г.) и законом, принятым Верховным Советом СССР «О дальнейшем развитии колхозного строя и реорганизации машинно-тракторных станций», 1425 колхозов республики (94%) купили в МТС и РТС свыше 33 тыс. тракторов, 20 тыс. зерновых и около 2 тыс. силосоуборочных комбайнов, более 24 тыс. тракторных плугов, 40 тыс. сеялок, свыше 18 тыс. сенокосилок и много других сельскохозяйственных машин - всего на сумму около 1,5 млрд. руб.

В результате проведенных мероприятий по укрупнению и техническому оснащению колхозов республики они стали самыми крупными колхозами страны, что видно из следующих данных ЦСУ<sup>1</sup> (табл. 3).

 $T$  a  $5$   $\lambda$   $u$   $u$  a  $3$ 

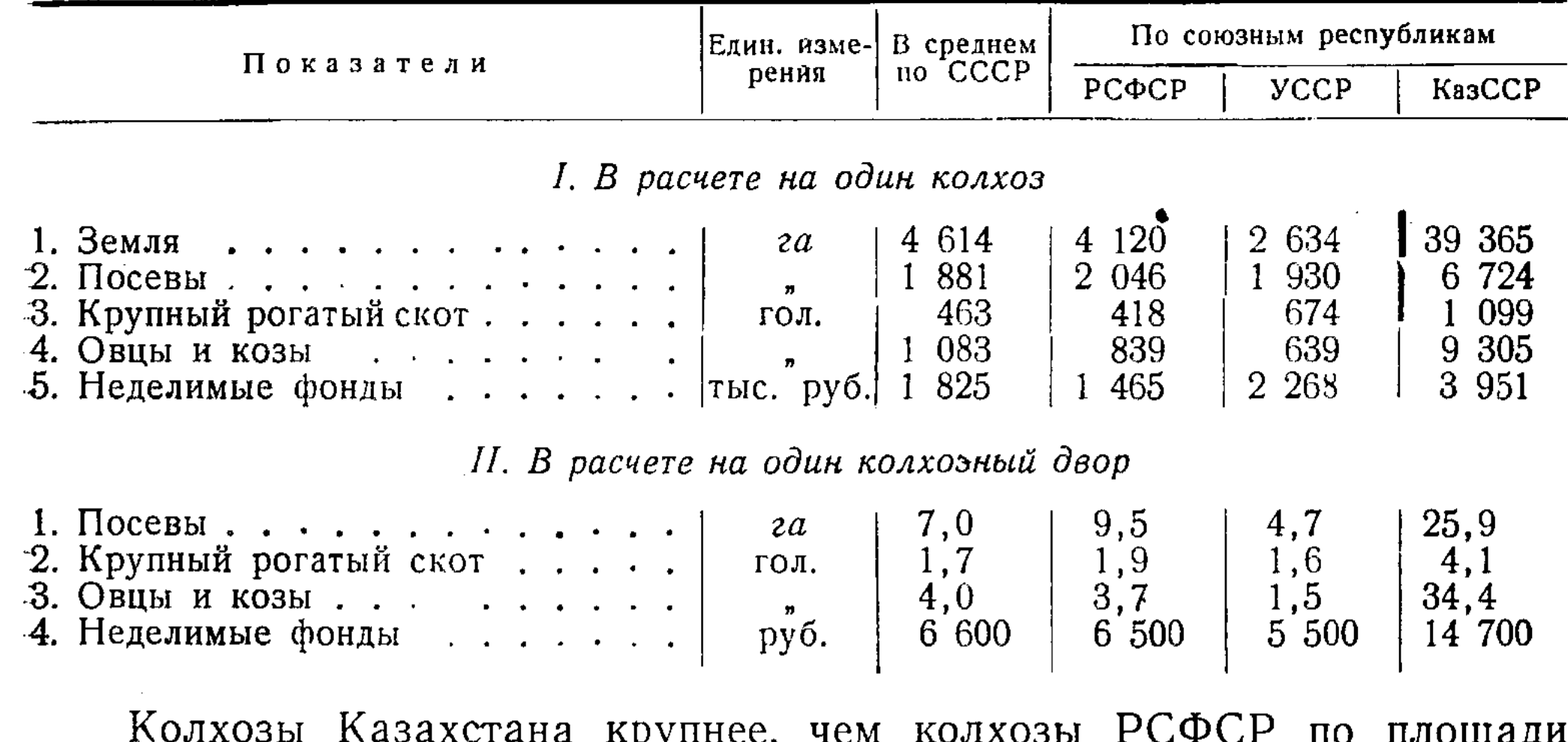

закрепленных земель в 9,5 раза, по посевным площадям - в 3,3 раза, по наличию поголовья основных видов скота - в 6,8 раза и по размерам основных фондов — в 2,4 раза.

Из года в год колхозы республики наращивают темпы производства сельскохозяйственной продукции. В 1958 г. они произвели 505 млн. жудов зерна, 780 тыс.  $\mu$  хлопка, 10,8 млн.  $\mu$  сахарной свеклы, 3,4 млн.  $\mu$ мяса, 569,5 млн. л молока, 275 тыс. ц шерсти и много других продуктов. Растут и доходы колхоров. Денежный доход в 1958 г. по сравнению с предыдущим годом возрос больше, чем в два раза. Рост доходов колхозов Казахстана за последние годы проходил быстрее, чем в таких республиках, как РСФСР и Украинская ССР и значительно выше, чем в среднем по Союзу. Если в среднем по СССР денежный доход на 1 колхоз в 1958 г. вырос по сравнению с 1953 г. в 3,6 раза, в Российской федерации - в 4,7 раза, на Украине - в 3,6 раза, то в колхозах Казахстана в 6,4 раза. В 1958 году на одного трудоспособного колхозника в Казахстане приходилось денежных доходов в 2,1 раза больше, чем в среднем по Союзу ССР и РСФСР и в 2,3 раза больше, чем на Украине. Вместе с общим ростом денежных доходов уже в 1956 г. произошла существенная перегруппировка колхозов в сторону увеличения числа высокодоходных хозяйств. Так, в 1953 г. основная масса колхозов имела доход менее 1 млн. руб. (78,6%), свыше 5 млн. руб. — только 9 колхозов  $(0,3\%)$ ), 21,1% колхозов имели денежный доход от 1 до 5 млн. руб. В 1956 г. доход менее 1 млн. руб. был лишь у 17% колхозов, свыше 5 млн. руб. — у 8% колхозов, основная масса колхозов (75%) исчисляла свой доход от 1 до 5 млн. руб. Резкое увеличение денежных доходов и основных фондов колхозов сопровождается ростом неделимых фондов. Темпы роста неделимых фондов в колхозах Казахстана в сравнении с другими республиками и удельные их размеры видны из следующих данных (табл. 4).

11

Приведенные данные показывают, что в расчете на единицу площади земли в колхозах Казахстана значительно меньше приходится неделимых фондов, что свидетельствует о многоземельности колхозов. В то

<sup>1</sup> «Народное хозяйство СССР в 1958 году», Госстатиздат, Москва, 1959.

# $T$  a  $6$   $\lambda$  u  $\mu$  a 4

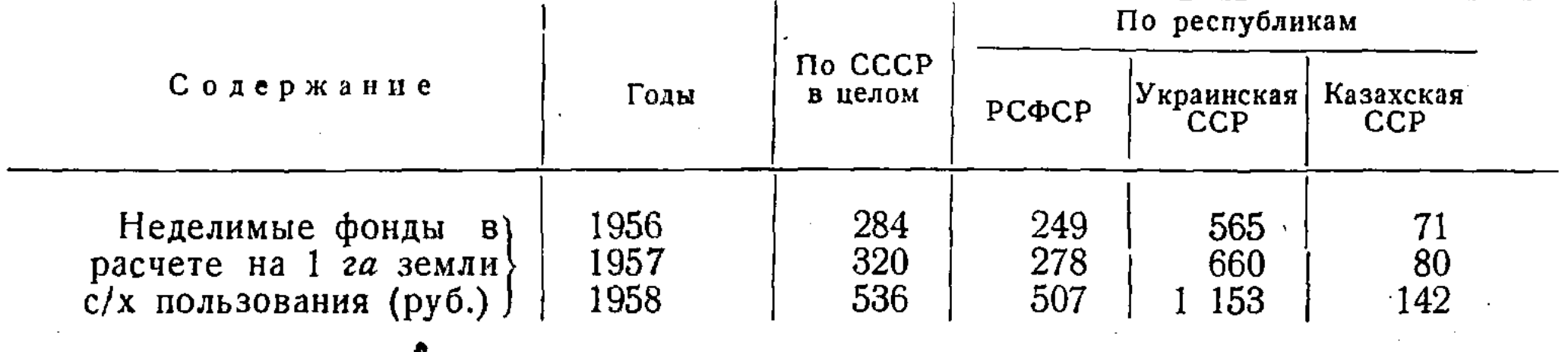

же время в расчете на одного трудоспособного колхозника в Казахстане приходится в 2 с лишним раза больше неделимых фондов. чем в колхозах других республик страны. Это является выражением достаточно высокого уровня общественного богатства колхозов Казахстана.

Общий подъем общественного богатства в колхозах явился материальной основой улучшения состояния производственного, культурного и бытового строительства. Расширение культурно-бытового строительства и высокая организация общественного быта повышает долю личного потребления колхозников через каналы общественных фондов в форме бесплатных благ. Тем не менее материальное благосостояние колхозниковпродолжает расти и путем увеличения прямых заработков.

Выдача на трудодень возросла в среднем по колхозам Казахстана. в 1958 г. по сравнению с 1953 г., считая деньги и натуру в стоимостном выражении, в 2,3 раза, а по сравнению с 1957 г. - на 47%.

Если отчисления от денежных доходов на оплату труда в среднем за 1950—1953 гг. составляли 29%, то за такой же период с 1954 по 1957 г. они составили 44%, т. е. увеличились на 15%. Сумма отчислений на оплату труда, приходящаяся на одного трудоспособного в среднем за 4 года (1950—1953 гг.), по сравнению с 1954—1957 гг. выросла в 4 с лишним раза.

Борьба за крутой подъем сельскохозяйственного производства поставила на очередь дня задачи внедрения в колхозах хозяйственного расчета, учета издержек производства и перехода от системы распределения доходов по трудодням к прямой денежной оплате труда с ежемесячной выдачей гарантированного заработка.

Наряду с повышением трудовой активности колхозников, росла и производительность труда. Годовая производительность труда в колхозах в среднем за 1954-1957 гг. по сравнению с 1950 годом возросла: в растениеводстве на 63,7%, в животноводстве — на 26,3%, в целом по всем отраслям колхозного производства — на  $62.4\%$ . Все это, в конечном счете, привело к резкому росту объема сельскохозяйственного производства. Возросла за последние годы и товарность колхозного производства: по зерну - до 65 процентов, по молоку - до 79 и более процентов, по мясу и шерсти - до 96 и более процентов.

Показательным является рост уровня колхозного производства. Так, выход продукции на 100 га сельскохозяйственных угодий в среднем за год с 1954 по 1957 вырос по сравнению с предыдущим четырехлетием: по зерну — в 2,2 раза, по мясу — на  $38\%$ , по молоку — на  $28\%$ . по шерсти - на 13%. Всей валовой продукции в колхозах на 100 га сельскохозяйственных угодий в сопоставимых ценах произведено в среднем за год (с 1954 по 1957) по сравнению с 1950 г. на 55,5% больше.

Таким образом, колхозное производство в Казахстане за пятилетие после сентябрьского Пленума ЦК КПСС вышло на широкую дорогу высокого прогресса в экономическом и организационном отношениях.

Экономические преобразования в сельском хозяйстве Казахстана

Исключительно большое значение в развитии сельского хозяйства республики занимают совхозы. На начало 1959 года в республике насчитывалось 876 совхозов всех систем. Только за период массового освоения целинных земель (1954—1958 гг.) создано 377 новых зерновых совхозов и позднее на базе многоземельных колхозов и МТС дополнительно организовано 216 совхозов.

Как показывает опыт массового освоения целинных земель, наиболее целесообразной формой проведения этой работы оказалась организация зерновых совхозов. Это с особой наглядностью подтверждается на примере роли совхозов в увеличении производства зерна в Казахстане, что видно из следующих данных (табл. 5).

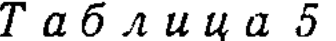

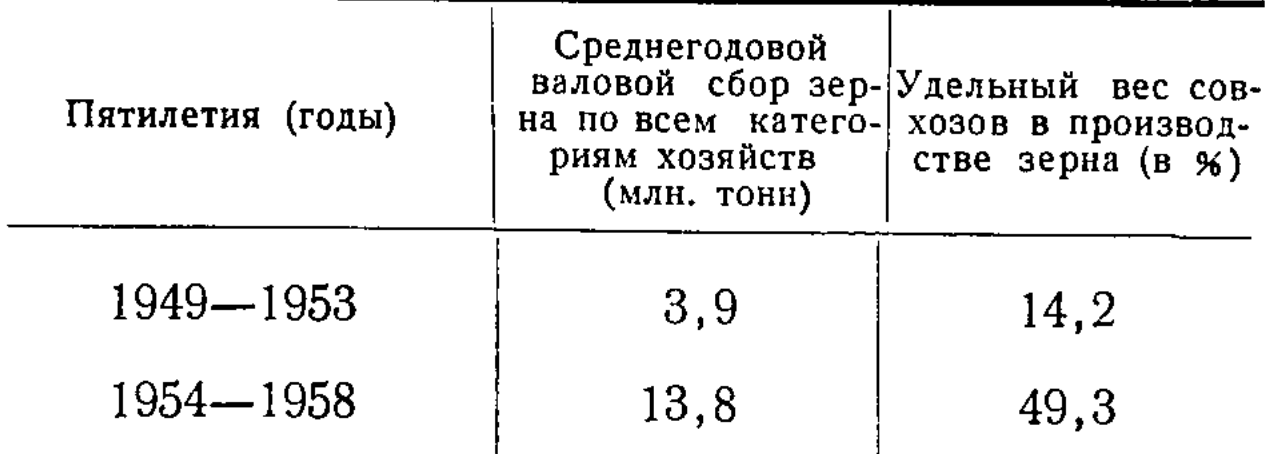

Приведенные данные показывают, что с общим увеличением валового сбора зерна всеми категориями хозяйств доля совхозного зерна поднялась с 14,2 до 49,3%.

В 1958 г. совхозы произвели уже 65% зерна от общего сбора его по республике. Итоги пятилетней работы совхозов после сентябрьского Пленума ЦК КПСС еще раз ярко подтверждают силу и жизненность совхозного строя как высшей формы организации производства в сельском хозяйстве.

Совхозы в Казахстане представляют собой самые крупные хозяйства страны. Насколько велики по размерам совхозы республики, характеризуют следующие средние показатели на один совхоз системы

13

МСХ за 1958 г. (табл. 6).

Таблица 6

| Показатели                 | Един. изме-  По СССР  По КазССР |       |       |
|----------------------------|---------------------------------|-------|-------|
| 1. Закреплено земли        | тыс. га                         | 32, 9 | 96,0  |
| 2. Площадь посевов         | $\pmb{n}$                       | 9.7   | 22,0  |
| 3. Крупного рогатого скота | гол.                            | 497   | 1 800 |
| 4. Овецикоз                | $\boldsymbol{n}$                | 4 981 | 000   |
| 5. Условных тракторов      | ШТ.                             | 99    | 394   |

За последнее пятилетие произошли существенные изменения и в области развития совхозного животноводства. Поголовье скота в совхозах увеличилось по крупному рогатому скоту в 2,4 раза, овец и коз в 3,8 раза, свиней - в 3,5 раза, лошадей - в 2,4 раза и птицы - в 14 раз. В связи с этим увеличилось и производство товарной продукции животноводства. Если в 1953 году совхозы сдали государству 52,3 тыс. т мяса, то в 1958 году - 161,0 тыс. т, соответственно молока - 72,5 и 323,0 тыс. т. шерсти - 7,4 и 22,5 тыс. т.

Достигнутые успехи в расширении производства явились результатом огромной организаторской работы партии и большой помощи, оказанной государством совхозам в строительстве и оснащении их новейшей техникой. Государство ассигновало на строительство производственных помещений, жилых домов и культурно-бытовых учреждений, а также на приобретение машин и оборудования для совхозов республики за 1954—1958 гг. 11,6 млрд. руб. Основные фонды совхозов в настоящее время увеличились в сравнении с 1953 годом в 6 раз и главным образом за счет создания новых целинных совхозов.

Высокая экономическая эффективность произведенных государством капитальных вложений в целинные совхозы видна из таких данных. За 5 лет государственные капиталовложения составили 7,0 млрд. руб., а доход государства за эти годы от реализованной продукции целинных совхозов - 13,2 млрд. руб. Следовательно уже полностью возмещены затраты на создание целинных совхозов и кроме этого получен чистый доход государства в сумме 6,2 млрд. руб.

Если же учесть чистый доход государства, полученный только от зерна, поступившего от целинных совхозов Казахстана (без учета отраслей, принесших убыток), то этот доход составил уже 8,9 млрд. руб.

Совхозы Казахстана дают самый дешевый хлеб в стране при более низких затратах труда. Так, в 1956 году себестоимость 1  $\mu$  зерна в совхозах составила 29 руб. 97 коп., в совхозах Кустанайской области - 26 руб. 80 коп., а в целинных совхозах страны в целом - 35 рублей.

Ряд совхозов республики выращивает еще более дешевое зерно. В Кустанайском зерносовхозе в 1956 г. себестоимость 1 ц зерна составила только 12 руб. Даже в 1957 неблагоприятном году совхоз им. КазЦИКа Акмолинской области затратил на производство 1 ц зерна 26 руб. 77 коп. В 1958 г. издержки производства на 1 ц зерна составили: в Вишневском совхозе Акмолинской области - 22 руб. 30 коп., или на 4 рубля ниже плана, в совхозе «Энтузиаст» Карагандинской области - 21 руб. 93 коп., в Ермаковском совхозе Павлодарской области -19 руб. 4 коп.

В целинных совхозах Казахстана также довольно низкие затраты живого труда на производство 1 ц зерна. Наименьшие затраты труда были в 1956 г. В целом по совхозам СССР в 1956 г. затраты труда на производство 1 и зерна в среднем составили 2 человеко-часа при урожайности в 10  $\mu$  с 1 га, а в целинных совхозах Казахстана – 1,6 человеко-часа при урожайности в 11,1  $\mu$  с 1 га. Это значит, что по затратам рабочего времени на 1 и зерна целинные совхозы республики в 1956 г. почти вплотную приблизились к США, где в 1950—1953 гг. на производство одного центнера зерна затрачивалось в среднем 1,24 человеко-часа при средней урожайности зерновых культур 13,4  $\mu$  с 1 га (без кукурузы). А в ряде целинных совхозов затраты рабочего времени в 1956 г. были ниже, чем в США, например, в Кировском совхозе Акмолинской области - всего лишь 0,6 человеко-часа. Следует иметь в виду, что в США в исчисление производительности труда в зерновом хозяйстве обычно не включается послеуборочная обработка зерна (производимая скупщиками), в то время, как в ряде совхозов на эту работу уходит до 30% затрат труда.

Рост производительности труда и снижение себестоимости продукции обусловливают высокую рентабельность, сравнительно быструю окупаемость вложенных средств. За 4 года (1954—1957) целинные совхозы

Казахстана получили около 700 млн. руб. накоплений. Основная масса накоплений новыми совхозами получена в 1956 г. Выручка за всю реализованную продукцию в 1956 г. составила 3371 млн. руб. Коммерческая себестоимость реализованной продукции составила 2462 млн. руб. Прибыль от реализации продукции выразилась в сумме 909 млн. руб. Таким образом, норма рентабельности (отношение чистого дохода к коммерческой себестоимости) целинных совхозов по Казахской ССР составила 34%. При таком уровне рентабельности средства, израсходованные на создание новых совхозов, самоокупаются в течение 5-7 лет.

Опыт работы ряда совхозов показывает, что сроки самоокупаемости могут быть сокращены до 2-3 лет. Так, в Кзылтусском совхозе Кокчетавской области в 1956 г. с площади в 26716 га собрали в среднем по 100 пудов зерна с 1 га и сдали государству 2 млн. пудов хлеба. При этом 1 и зерна обошелся совхозу в 19 руб. 83 коп. Чистая прибыль, полученная совхозом от реализации зерна, составила 7956 тыс. руб., или более половины общей суммы капитальных вложений в хозяйстве, которые составили 14 200 тыс. руб.

При этом надо учитывать, что значительная часть капиталовложений воплощена в ценностях долгосрочного пользования - в зданиях, машинах, сооружениях, которые будут служить много лет. В расчетах же окупаемости принималось во внимание одновременное покрытие всех затрат независимо от их характера.

Следует также отметить, что товарность зерна, произведенная совхозами Казахстана, очень высокая. Она уже достигает 85%, что на 10% выше товарности хлеба, производимого колхозами.

Затраты труда на производство 1 и зерна, по данным за 1957 год, в совхозах республики в 2,2 раза ниже, чем в колхозах. Это указывает на то, что при нынешнем уровне технического оснащения колхозы обладают огромными резервами роста производительности труда, подтягиваясь до уровня совхозов, которые являются примером более высокой производительности труда.

15

#### ІІІ. ПЕРСПЕКТИВЫ ДАЛЬНЕЙШЕГО РАЗВИТИЯ СЕЛЬСКОГО ХОЗЯЙСТВА КАЗАХСТАНА

С точки зрения перспектив постепенного перехода от социализма к коммунизму в конечном счете должна утвердиться только одна - общенародная собственность. Этого требует объективный экономический закон соответствия производственных отношений характеру производительных сил, а наиболее полное их соответствие в условиях коммунизма безусловно возможно только при единой общенародной собственности. Однако из этого не следует, что наличие групповой собственности колхозов является тормозом в дальнейшем поступательном движении нашего общества к коммунизму.

В. И. Ленин никогда не противопоставлял общенародную собственность кооперативной собственности. Наоборот, он подчеркивал, что и та и другая форма собственности являются социалистическими, стало быть однопипными, и та и другая служат интересам народа, его общей цели - построению коммунистического общества. Разница лишь в том, что одна из них - общенародная собственность - имеет более высокий уровень обобществления, а другая - колхозная собственность - имеет менее высокий уровень обобществления. Значит, перспектива такова постепенно повышать уровень обобществления колхозной собственности и таким образом поднимать ее до уровня общенародной собственности.

На данном этапе коммунистического строительства далеко не все возможности, заложенные в колхозном строе, уже исчерпали себя. Чтобы перевести колхозы окончательно на рельсы общенародной собственности, необходимо максимально использовать в колхозном производстве колоссальные резервы дальнейшего повышения производительности труда, которыми располагают колхозы.

В. И. Ленин учил, что «повышение производительности труда составляет одну из коренных задач, ибо без этого окончательный переход к коммунизму невозможен»<sup>1</sup>.

Социалистическое сельское хозяйство СССР представляет собой высоко механизированное хозяйство, что позволяет ему постоянно повышать производительность труда. Энерговооруженность сельскохозяйственного труда в нашей стране достигла довольно высокого уровня. Так, если в 1929 году на одного работника сельского хозяйства приходилось только 0,4 л. с. и на 100 га посева - 19 л. с. всех энергоресурсов, то в 1956 г. энерговооруженность увеличилась до 3,5 л. с. на одного работающего и до 54 л. с. на 100 га посева.

Однако примерно при одинаковом уровне энерговооруженности колхозного и совхозного производства темпы повышения производительности труда в них различные. В совхозах страны производительность труда в 1956 г. поднялась против уровня 1950 года на 87%, а в колхозах — только на 48%, т. е. темп роста производительности труда был в 1,5 раза ниже. В чем же дело?

На повышение производительности труда, как известно, влияют три основных обобщенных фактора: 1) уровень развития техники, 2) совершенство технологии и 3) рациональная организация производства. Все эти три основных группы факторов влияют на повышение производительности труда в своей совокупности. Если при равной технической вооруженности и одинаковой технологии будет неодинаковый уровень организации производства, то очевидно окажется и неодинаковый темп повышения производительности труда. Это как раз и наблюдалось в колхозном производстве в сравнении его с совхозным производ-CTBOM. Существование в колхозном производстве двойственной собственности (государственной, в лице МТС и колхозной, в лице сельхозартели) и двойного руководства в едином процессе производства не позволяли рационально использовать технику, мешали взять от нее все, что она может дать социалистическому сельскому хозяйству. Поэтому стояла задача отыскания путей более рационального использования техники, находящейся в руках МТС. В ряде случаев и особенно в Казахстане был испытан путь непосредственного перехода от колхозно-кооперативной собственности к общенародной посредством создания совхозов на базе МТС и колхозов. Кроме колхозов, которые на основе полной добровольности пожелали преобразоваться в совхозы, ряд колхозов решил также на принципах добровольности присоединиться к соответствующим совхозам.

Однако главным и основным путем поднятия колхозной собственности до уровня общенародной февральский Пленум ЦК КПСС (1958 г.) признал путь продажи машинной техники МТС колхозам и усиление межколхозных производственно-экономических связей. Эти мероприятия явились могучими факторами в расширении основных общественных фондов колхозов, в повышении уровня обобществления колхозной соб-

<sup>1</sup> В. И. Ленин, Сочинения, т. 29, стр. 93.

Экономические преобразования в сельском хозяйстве Казахстана

ственности и уровня социалистического самосознания колхозного крестьянства.

В то же время в законе «О дальнейшем развитии колхозного строя и реорганизации машинно-тракторных станций» записано, что «Хорошей школой ведения крупного социалистического хозяйства для колхозов явились совхозы - государственные предприятия с более высоким уровнем организации производства. Совхозы и впредь призваны быть примером более совершенных методов производства, высокой культуры земледелия, образцом для колхозов в борьбе за повышение производительности труда». Следовательно, на пути слияния двух форм социалистической собственности в единую коммунистическую собственность остается ведущая роль за совхозами.

Учитывая наличие огромного экономического потенциала сельскохозяйственного производства в Казахстане, XXI съезд КПСС установил ему опережающие темпы роста продукции на 1959-1965 гг. против средних темпов по Союзу ССР, что видно из следующих данных (табл. 7).

 $T$   $a$   $b$   $a$   $u$   $u$   $a$   $7$ 

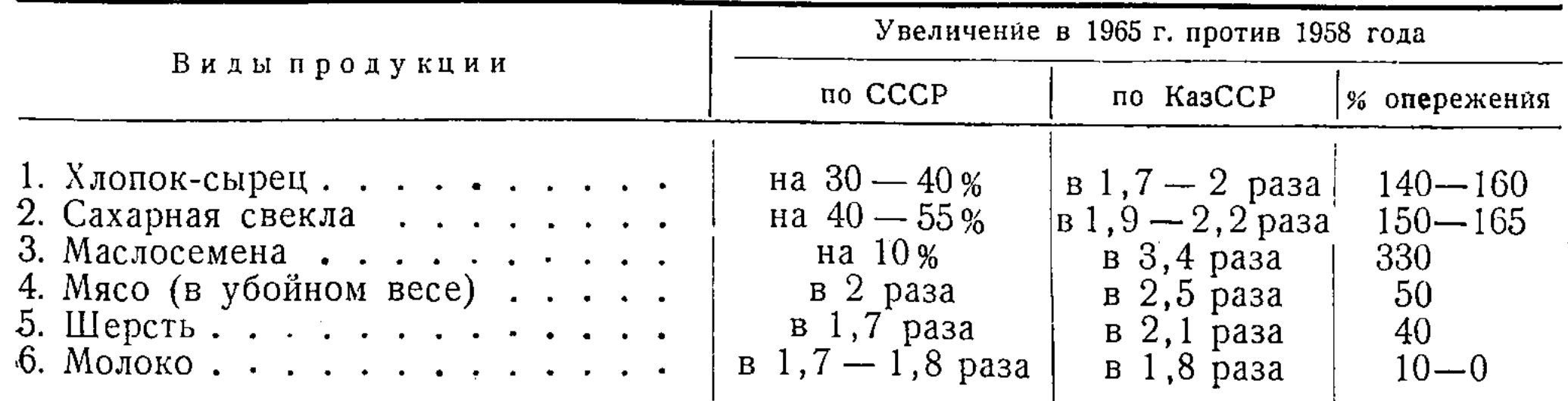

Партийная организация и труженики сельского хозяйства республики решили задание семилетки по развитию сельского хозяйства выполнить досрочно - в 1963 г. и значительно превзойти их по объему к концу семилетки - в 1965 г. В связи с этим выдвинуты задачи: ежегодно производить не менее 1,5 млрд. пудов хлеба, из них 0,8-1,0 млрд. пудов товарного; довести поголовье овец до 75,0 млн. голов, крупного рогатого скота - до 7,5 млн. голов, свиней - до 2,6 млн. голов, лошадейдо 1,8 млн. голов и птицы - до 30 млн. голов. В общей сложности в переводе на овец иметь поголовье скота и птицы 140,0-141,0 млн. голов. Опираясь на систему балансовых расчетов, охватывающих совокупность организационно-технических мер, материальные, трудовые и финансовые резервы, Институтом экономики и организации сельского хозяйства Казахской Академии сельскохозяйственных наук произведена работа по размещению сельскохозяйственного производства республики на перспективу в разрезе природно-хозяйственных зон. При выполнении этой работы выяснилось следующее. Чтобы обеспечить рост всех видов скота до вышеуказанных размеров, создать животноводству прочную кормовую базу, сбалансированную по белку, а также обеспечить ежегодное производство одного млрд. пудов товарного зерна, необходимо:

 $17<sup>2</sup>$ 

1. Иметь в обороте всех видов сельскохозяйственных угодий примерно 205 млн. га;

2. расширить площадь пашни в обработке до 37,3 млн. га, что на 7 млн. га больше против уровня 1958 года;

3. довести площадь паров примерно до 7 млн. га, в т. ч. до 5-5,5 млн. га чистых и до 1,5—2 млн. га занятых;

4. иметь площадь посева под зерновыми не менее 22,6 млн. га при средней урожайности около 12 ц с 1 га;

 $2 - 68$ 

1885

 $\infty$ 

5. довести площадь под кормовыми культурами до 8,7 млн. га, в т. ч. многолетних трав 3 млн. га, однолетних трав 3,8 млн. га (из них 1,7 млн. га на занятых парах), силосных культур- 1,9 млн. га;

6. резко расширить площадь посевов кукурузы, доведя ее до 5-7 млн. га, в том числе на сухое зерно - до 500-550 тыс. га, на силос в початках молочно-восковой зрелости и зеленый корм - в пределах 4,5-6,5 млн. га, из них за счет площади под силосные культуры - около 1,0-1,5 млн. га, на комбинированных парах (чистые пары с расширенными междурядиями кукурузы) — примерно 1,5—2,0 млн. га и на лиманах и западинах — около 0,7 млн. га;

7. иметь в сельскохозяйственном обороте естественных кормовых угодий не менее 168 млн. га, в т. ч. 15, 4 млн. га сенокосов и 152,7 млн. га пастбищ, из них подвергнуть коренному и поверхностному улучшению не менее 59 млн. га, в т. ч. 14 млн. га сенокосов и 45 млн. га пастбищ. Площадь под лиманным орошением иметь около 3,5 млн. га, из них ежегодно косимых лиманов — не менее 2,5 млн. га;

8. расширить площади посевов технических и масличных культур не менее как до 750 тыс. га, в т. ч. хлопчатника — до 155 тыс. га, сахарной свеклы — до 200 тыс. га и подсолнечника — до 250 тыс. га;

9. для покрытия потребностей в семенах многолетних и однолетних трав, а также в семенах кукурузы из расчета полного обсеменения травяного клина полевых и кормовых севооборотов и улучшаемых естественных кормовых угодий (около 10 млн. га каждый год) должно производиться ежегодно: примерно 105 тыс. т семян многолетних трав (в т. ч. 55 тыс. *т* бобовых и 50 тыс. *т* злаковых), 18 тыс. *т* семян суданки, 217,8 тыс. *т* зернобобовых и около 84 тыс. *т* семян кукурузы.

Осуществление всех перечисленных мероприятий позволит увеличить в перспективе производство основных видов сельскохозяйственных продуктов в Казахстане: зерна - в 1,4-1,5 раза, мяса - в 4-5 раз, молока - в 2,5-3 раза, шерсти - в 5-6 раз, яиц - в 3-4 раза, овощей и картофеля — в 3,5 раза и более.

В то же время проведение ряда мероприятий по дальнейшему техническому оснащению сельского хозяйства, расширению и совершенствованию производства и осуществление некоторых других организационно-экономических мер, в конечном счете, неуклонно приведут к повышению производительности сельскохозяйственного труда. Как показывают расчеты, к концу семилетия производительность труда в сельском хозяйстве республики может быть повышена в 2,3 раза, в т. ч. в животноводстве — в 3 раза и растениеводстве — на 70%. При этом энерговооруженность работников сельского хозяйства должна увеличиться примерно в 2,5 раза. Имеющаяся разница в степени механизации труда в растениеводстве и животноводстве в перспективе должна быть в значительной степени устранена.

#### КАЗАХСКАЯ АКАДЕМИЯ СЕЛЬСКОХОЗЯЙСТВЕННЫХ НАУК

## ТРУДЫ

ИНСТИТУТА ЭКОНОМИКИ И ОРГАНИЗАЦИИ СЕЛЬСКОГО ХОЗЯЙСТВА

1960

TOM II

# ВОПРОСЫ РАЗВИТИЯ И ОРГАНИЗАЦИИ СЕЛЬСКОХОЗЯЙСТВЕННОГО ПРОИЗВОДСТВА

#### А. ДУБОВЕЦ, ст. научный сотрудник

#### НЕКОТОРЫЕ ВОПРОСЫ ЭКОНОМИЧЕСКОЙ ОЦЕНКИ ЗЕМЕЛЬ В УСЛОВИЯХ КАЗАХСТАНА

В связи с решениями XXI съезда партии и декабрьского Пленума ЦК КПСС перед плановыми, сельскохозяйственными органами и перед работниками экономической науки встает очень важная и неотложная проблема разработки научно обоснованной перспективы рационального размещения сельского хозяйства, установления правильного сочетания и специализации отраслей, определения возможного уровня производства сельскохозяйственной продукции в расчете на 100 га земельных угодий в зависимости от природно-экономических условий.

Между тем в практике планирующих и сельскохозяйственных органов встречаются разногласия в проектировках показателей развития сельского хозяйства республики на перспективу. Эти расхождения в расчетах на перспективу, а подчас и ошибки, допускаемые в планировании объема продукции и размещении сельского хозяйства, вызываются ничем иным, как еще слабым, далеко недостаточным знанием природноэкономических возможностей своей республики.

В Казахстане такое важное общегосударственное дело, как перспективное планирование, размещение и специализация сельскохозяйственного производства, определение дифференцированной плановой урожайности сельскохозяйственных культур и продуктивности животных, поставлено без достаточного научного обоснования, без более или менее точного учета условий природно-экономических зон республики, не говоря уже об учете этих условий в конкретных хозяйствах. Также иногда без учета сложившихся почвенных и климатических условий производится контроль и сопоставление результатов хозяйственной деятельности отдельных колхозов и совхозов, расположенных в совершенно различных природно-экономических зонах. Такая практика планирования и несоизмеримого механического сопоставления выхода сельскохозяйственной продукции на единицу площади при совершенно различных почвенных и климатических условиях колхозов и совхозов только дезориентирует планирование, затушовывает и искажает реальную действительность.

Все эти недостатки в организации правильного учета и использования земель выдвигают неотложную необходимость коренным образом перестроить дело учета, распределения и использования земельных ресурсов. 非關于

Для правильного планирования сельскохозяйственного производства, определения экономической эффективности использования земель и организации высокорентабельных сельскохозяйственных предприятий нужны обоснованные, хорошо изученные данные о качестве почв, о климате,

 $2*$ 

режиме увлажнения, рельефе и других условиях, создающих в совокупности определенный уровень естественного плодородия почвы.

Основой для коренной перестройки дела планирования сельскохозяйственного производства должен стать хорошо организованный повсеместный количественный учет качества сельскохозяйственных угодий и данные экономической оценки земель.

Основная сущность экономической оценки земли заключается в том, чтобы отражать урожайность и доходность земли разного качества в различных природных и экономических условиях.

Экономическая оценка земель ставит свой целью на основе изучения природных условий, влияющих на урожай, широко используя достижения передовых сельскохозяйственных предприятий и научных учреждений, разработать научно обоснованную систему показателей, выявляющих потенциальное плодородие почв в конкретных природно-климатических зонах, при соответствующем уровне интенсификации сельскохозяйственного производства. Отсюда вытекает, что работу по экономической оценке земель следует определять как метод вскрытия и использования в широком масштабе резервов для дальнейшего крутого подъема сельского хозяйства республики.

Проблема экономической оценки земель в Казахстане является задачей новой и довольно сложной. Кроме большого разнообразия в почвах и растительности, покрывающей огромные пространства, весьма большого разнообразия в количестве тепла и выпадающих осадков, территория Казахстана представляет собой очень сложный объект для экономической оценки земель также и ввиду наличия поливного, богарного и неполивного земледелия и как результат этого наличие большого разнообразия возделываемых сельскохозяйственных культур. Спецификой Казахстана является широко практикуемое использование пастбищ по сезонам и отгонное животноводство. Значительные трудности в осуществлении поставленной цели заключаются в больших пространствах еще мало изученных территорий. Указанные и многие другие специфические особенности территории нашей республики должны найти в методике работ соответствующее отражение, иначе не будет достигнута поставленная цель объективной оценки всех природных и экономических факторов, влияющих на продуктивность земель. Работа по организации экономической оценки земель Институтом экономики только начата. Сделаны лишь первые попытки разработать и обосновать методику оценки земель, осмыслить теоретические основы проведения этой большой работы в таком широком масштабе. Экономическая оценка земель является задачей новой не только для Казахстана. В дореволюционной России этот вопрос лишь частично начал изучаться под руководством основоположника почвоведения В. В. Докучаева. Сравнительная оценка земель в упрощенном виде проводилась ранее в России и при землеустроительных работах в целях «уравнения площадей» при распределении земель.

В основу оценки земель, проводнмой в США, принят метод определения качества земельных участков в виде природно-территориальных комплексов. Опустошительное действие эрозии почв, заставило правительство США делу оценки земель придать широкий общегосударственный характер и организовать специальную службу охраны почв. На небольших площадях начата работа по оценке земель в Бельгии.

Большая работа по качественной оценке земель проведена на территории всей Германской Демократической Республики. До войны эта работа проводилась с целью урегулирования налогообложения землевладельцев. После создания Демократической Республики программа

 $\mathbb{R}^{n \times 2k}$ 

работ была значительно расширена, с тем чтобы материалы качественной оценки земель могли быть использованы для рационального размещения сельскохозяйственных культур и отраслей. Основные принципы оценки сельскохозяйственных угодий предусматривали определение природных классов и чистого дохода на единицу площади при наиболее целесообразном сочетании возделываемых культур. В результате был составлен Аграрный атлас республики, отражающий размещение сельскохозяйственных угодий с указанием их качественной оценки. Работа по оценке земель проводится в Польше, Великобретании и др. странах.

В СССР начаты работы по экономической оценке земель в РСФСР, Украинской ССР, Латвийской ССР, Удмуртской АССР и др. республиках. Даже сравнительно небольшой опыт проведения оценки земли, имеющейся у нас в СССР и в зарубежных странах, говорит о разнообразии методов подхода к решению этого вопроса. Причиной такого положения, на наш взгляд, являются прежде всего разные цели исследования. Известно, что в капиталистических странах кадастровую оценку земли подчиняют целям чисто коммерческим, как например, установлению цен на землю, налогообложение и т. п. Естественно, что методы работ и результаты такой оценки не могут быть достаточно объективными. Опыт проведения данной работы у нас в СССР носит разрозненный характер. Он пока ставит своей целью больше академическое, исследовательское направление или принимает чисто местное значение (как это сделано в Удмуртской АССР), где вся работа была ограничена рамками 23 хозяйств, а полученные результаты еще не апробированы производством.

Этими первыми опытами, по существу, делается попытка разработать и обосновать методику экономической оценки земель. Здесь, конечно, не могло не сказаться отрицательно отсутствие у нас в СССР до сих пор какого-либо центра, координирующего данную работу. Только в последнее время вопрос об организации дела экономической оценки земли поднят Всесоюзным научно-исследовательским институтом экономики сельского хозяйства. Им подготовлены предварительные соображения, касающиеся методики качественной оценки пахотных земель, разработан проект оценочной шкалы почв. Безусловно, Всесоюзный институт экономики в своих разработках не имел возможности охватить всей специфики оценки земель, имеющейся в Казахстане.

Нами поставлена задача при разработке методов экономической оценки земель максимально учесть все специфические особенности Казахстана, его огромные земельные просторы и дать простую в практическом осуществлении программу работ.

Работа по экономической оценке земель предполагает наличие разработанной и достаточно апробированной опытом оценочной шкалы, наличие детальных крупномасштабных почвенных карт с агрохозяйственной и агрохимической характеристикой основных почвенных разностей, а также многолетних данных учета климатических условий.

В основу оценочной шкалы должны быть взяты следующие факторы естественно-исторического и экономического характера, прямо или косвенно влияющие на уровень плодородия земель.

1. Почвы, их качественная характеристика (мощность гумусового горизонта, процент гумуса, механический состав, карбонатность, солонцеватость и т. д.).

2. Условия увлажнения, (количество осадков среднегодовых и за вегетационный период. Искусственное орошение).

3. Температурные условия.

4. Подверженность почв ветровой и водной эрозии.

5. Характер территории и условия использования земли в сельскохозяйственном обороте (каменистость, мелкоконтурность, залесенность ит. п.).

6. Условия рельефа, влияние его на применение сельскохозяйственных машин.

7. Территориальное размещение сельскохозяйственных угодий, расстояния их до места сбыта продукции.

8. Уровень плодородия пашни, сенокосов и пастбищ.

9. Структура посевных площадей.

10. Валовой выход продукции и чистый доход на единицу площади, рентабельность возделываемых культур.

Все перечисленные факторы играют определенную положительную или отрицательную роль в уровне производительности оцениваемых сельскохозяйственных угодий и должны быть по мере возможности оценены.

Главным элементом в методике является разработка оценочной шкалы почв, ибо шкала должна объективно отражать все основные принципы и содержание работ по оценке земель. Оценочная шкала состоит из двух основных разделов: группировки почв по зонам, подзонам или почвенным районам и баллов оценки, устанавливаемых в зависимости от качества почв.

Объект оценки, то есть почву, необходимо взять не изолированно, а в тесной связи со всеми другими естественно-историческими и экономическими факторами, влияющими на ее плодородие. Из этого вытекает, что при оценке почв должны быть полностью учтены и факторы, связанные с воздействием человека на уровень их плодородия.

Плодородие почвы понятие сложное, требующее многостороннего рассмотрения. Прежде всего оно характеризуется количеством сельскохозяйственных продуктов, получаемых с единицы площади. Наука и практика различают два вида плодородия почв - естественное и эффективное, или, как принято называть, экономическое. Если плодородие естественное характеризуется наличием всего запаса питательных веществ в почве и в том числе тех, которые не могут при данном состоянии земледелия быть освоены растениями, то под плодородием экономическим подразумевается только та часть питательных веществ, которая при современном уровне развития производительных сил может быть доступной и использованной растениями. Это положение подтверждается жизнью, когда более богатая по своему химическому составу почва ввиду недостатка влаги как растворителя минеральных веществ уступает в плодородии почвам менее богатым питательными веществами, но имеющим другие, более активные преимущества, например, в виде лучших условий увлажнения или применения высокой агротехники. В условиях нашей республики таким примером могут служить почвы северной и южной (поливной) части земледелия, а также результаты передовых и отстающих колхозов и совхозов. Это подтверждает необходимость применения метода экономической оценки земли с учетом того, что плодородие почвы является понятием относительным. Оно зависит не только от богатства почвы как естественного тела, но и во многом от уровня развития производительных сил в сельском хозяйстве. К. Маркс писал: «... хотя плодородие и является объективным свойством почвы, экономически оно все же постоянно подразумевает известное отношение - отношение к данному уровню развития земледельческой химии и механики. а поэтому и изменяется вместе с этим уровнем развития»<sup>1</sup>.

<sup>1</sup> К. Маркс, Капитал, т. III, стр. 664, 1955.

В практике именно так и бывает, когда отдельные участки земли низкого качества в результате систематического применения высокой агротехники, механизации и внесения удобрений качественно улучшаются, повышают свое плодородие, и наоборот, качество почв падает, если лучшие по естественному плодородию участки плохо возделываются. Данные обстоятельства говорят о том, что плодородие почв подвижно, оно при разных уровнях воздействия человека способно изменяться и в худшую, и в лучшую сторону. Эти особенности качественного состояния почв в зависимости от воздействия на них человека должны при оценке земель учитываться.

Главное, что должно быть положено в основу всей работы, - это принцип объективности. Является неопровержимым, что при оценке плодородия почв, наряду с естественными факторами, необходимо брать и факторы, зависящие от воздействия человека. В этой связи нельзя согласиться с тем утверждением, что при оценке земель за основу должна быть взята «нормальная урожайность», то есть такая величина урожаев, которую дает земля при применении к ней одинаковых «средних условий обработки». Нам кажется, что равнение на «нормальную урожайность» при разработке оценочной шкалы будет ошибочным, не объективным, в смысле правдивой оценки достигнутого более высокого уровня развития культуры земледелия, причем уже не единичными, а многими социалистическими сельскохозяйственными предприятиями.

В основу оценки необходимо положить урожайность, приносимую почвой не только как естественно-исторически сложившимся телом, но и как средством производства, как предметом труда, способным под воздействием человека постоянно качественно улучшаться. В подтверждение этого тезиса сошлемся на некоторые выводы, полученные на опыте экономической оценки земли, проведенной в Латвийской ССР. Здесь при построении оценочной шкалы было принято условие непременного учета степени окультуренности почвы, то есть результата воздействия человека на уровень ее плодородия. Нам кажется, что этот принцип является вполне оправданным, ибо он базируется на достижениях передовой практики. Не было бы смысла поднимать данный вопрос, если бы сама сущность экономической оценки земли не составляла бы задачи не только определить лучше или хуже та или иная почва, но и сравнить насколько она лучше или хуже других почв.

Оценочная шкала должна базироваться на максимальных показателях, достигнутых наукой и практикой сельскохозяйственного производства, взятых как среднее многолетнее на лучших почвах и также максимума - на худших. Средневзвешенную урожайность необходимо брать за период не менее 4-5 лет.

В качестве обоснования оценочной шкалы представляется возможным использовать данные государственных сортоиспытательных участков, где, как известно, на основе более высокой культуры земледелия урожайность намного превышает колхозно-совхозную.

Основным вопросом, требующим тщательной всесторонней разработки при построении оценочной шкалы, является вопрос о критерии (мериле) экономической оценки земли. В большинстве опытов проведения этой работы за критерий берется урожайность сельскохозяйственных культур на 1 га определенного типа или разновидности почвы, параллельно применяется при оценке и доходность, получаемая от производства той или иной культуры, а затраты исчисляются расчетным путем по нормативам.

Безусловно, урожайность более близко отражает экономическую сущность оценки, но при помощи ее можно легко вывести относительную